# XML2RDF

Orava

## **Package**

# fi.helsinki.cs.orava.xml2rdf

XML2RDF package contains tools to perform conversion from XML file(s) into RDF. Conversion is done using the CollectedCardExtractor class. It uses multiple InfoExtractors to extract the data from the XML element. Each InfoExtractor extracts one clearly identifiable piece of information from the XML element. Usually the data from the XML must be cleaned or mapped to other synonymous values. This is accomplished by chaining several InfoExtractors. The innermost gets the data from XML and returns it to the second extractor which further processes the data and returns it to the next and so on and finally the last extractor returns the data to CollectedCardExtractor. These chains are formed by giving the inner InfoExtractor object to the constructor of the outer InfoExtractor.

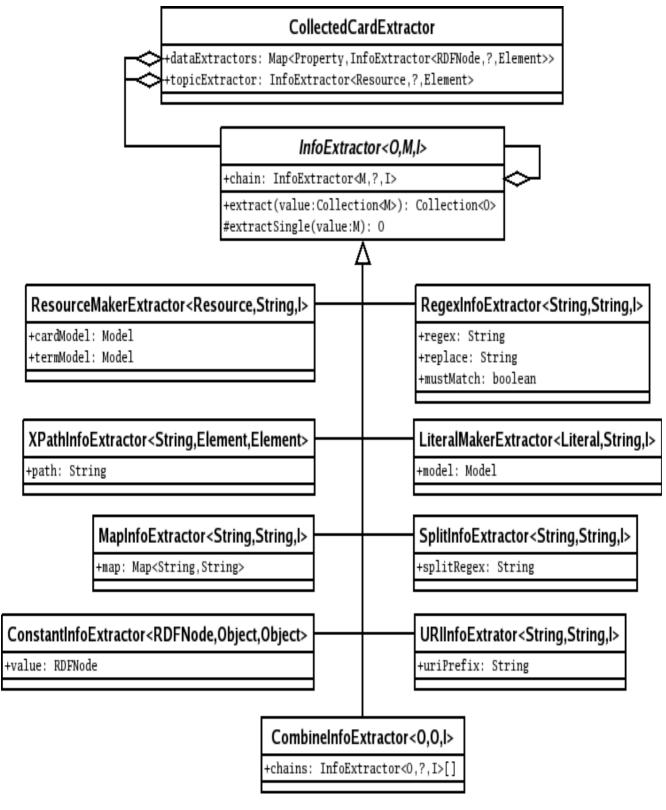

## fi.helsinki.cs.orava.xml2rdf Class CollectedCardExtractor

java.lang.Object

+-fi.helsinki.cs.orava.xml2rdf.CollectedCardExtractor

# public class **CollectedCardExtractor** extends java.lang.Object

CollectedCardExtractor is an Extractor that extracts data from XML Elements using several InfoExtractors. The topicExtractor is used to extract the RDF Resource itself. dataExtractors are then used to add properties to this Resource.

The extractors are given in the constructor, the resource extractor separately and others in a Map that has RDF Property objets as keys and InfoExtractors as values. The key defines the property used when adding the resource extracted by the value of the map. Note that there can only be one extractor for each property. You can overcome this limitation by using the CombineInfoExtractor when needed.

## **Fields**

#### dataExtractors

protected java.util.Map dataExtractors

The data extractors. The keys of the Map are the Property objects used for adding the extracted information and values are the InfoExtracors used for extraction.

## topicExtractor

protected fi.helsinki.cs.orava.xml2rdf.InfoExtractor topicExtractor

The InfoExtractor used to extract the Resource where properties can then be added with extractors in dataExtractors.

## Constructors

#### CollectedCardExtractor

Constructs a new CollectedCardExtractor which uses the given extractors.

#### **Parameters:**

topicExtractor - The InfoExtractor used to extract the resource where dataExtractors can add properties.

dataExtractors - The InfoExtractors used to extract the data for the Resource as a Map. The map has Property objects as keys, which represent the property used to add the extracted data. The values of the map are the InfoExtractors used to extract the data.

## **Methods**

#### extract

public void extract(org.w3c.dom.Element element)

Performs extraction for one XML Element.

#### **Parameters:**

element - The element where data is extracted from.

## fi.helsinki.cs.orava.xml2rdf Class CombineInfoExtractor

## $public\ class\ {\color{red} \textbf{CombineInfoExtractor}}$

extends InfoExtractor

An InfoExtractor that combines the results of multiple InfoExtractors into one Collection.

## **Fields**

#### chains

protected fi.helsinki.cs.orava.xml2rdf.InfoExtractor chains

## Constructors

#### CombineInfoExtractor

public CombineInfoExtractor(InfoExtractor[] chains)

Creates a new CombineInfoExtractor.

#### **Parameters:**

chains - The InfoExtractors whose results are combined in extract.

## Methods

#### extract

public java.util.Collection extract(java.util.Collection value)

InfoExtractor implementation. Returns a Collection containing all the results from calling the extract method of all InfoExtractors that were given to the constructor.

#### **Parameters:**

value - The value that is given to all the InfoExtractors whose results are to be combined.

#### **Returns:**

A Collection containing everything returned by all the  ${\tt InfoExtractors}$  when their extract method was invoked.

## extractSingle

public java.lang.Object extractSingle(java.lang.Object value)

## fi.helsinki.cs.orava.xml2rdf Class ConstantInfoExtractor

# public class **ConstantInfoExtractor** extends **InfoExtractor**

An InfoExtractor that always returns the same Collection when extract is called.

## Fields

#### constant

protected java.util.Collection constant

## Constructors

#### ConstantInfoExtractor

public ConstantInfoExtractor(java.lang.Object node)

Creates a new ConstantInfoExtractor which will return a Collection containing the single object given as the parameter.

#### Parameters:

node - The object which will be returned by extract

#### ConstantInfoExtractor

public ConstantInfoExtractor(java.util.Collection constant)

Creates a new ConstantInfoExtractor which will return the Collection given as the parameter.

#### **Parameters:**

constant - The Collection> which will be returned by extract

## Methods

#### extract

public java.util.Collection extract(java.util.Collection value)
 InfoExtractor implementation. Returns the Collection specified in the constructor.

#### **Parameters:**

value - Value where information should be extracted from but since this method always returns the same Collection this param is ignored.

## extractSingle

public java.lang.Object extractSingle(java.lang.Object value)

## fi.helsinki.cs.orava.xml2rdf Class IdentityExtractor

public class **IdentityExtractor** extends **InfoExtractor** 

An InfoExtractor that returns the input verbatim and that does not use any chained InfoExtractors. This can be used as the first extractor in the chain.

## Constructors

## IdentityExtractor

public IdentityExtractor()

Creates a new instance of IdentityExtractor

## Methods

### extractSingle

protected java.lang.Object extractSingle(java.lang.Object value)

#### extract

public java.util.Collection extract(java.util.Collection value)

## fi.helsinki.cs.orava.xml2rdf Class InfoExtractor

#### **Direct Known Subclasses:**

TermCollectorExtractor, CombineInfoExtractor, LiteralMakerExtractor, IdentityExtractor, RegexInfoExtractor, SplitInfoExtractor, WapInfoExtractor, ResourceMakerExtractor, ConstantInfoExtractor, XPathInfoExtractor, MapInfoExtractor, ConstantInfoExtractor, ConstantInfoExtractor

public abstract class **InfoExtractor** extends java.lang.Object

InfoExtractor is a generic abstract base class for all InfoExtractors. It handles extractor chaining by requiring an inner extractor in the constructor.

If you are implementing an extractor that does not use chained extractors, you must override extract and must not call extractMiddle. If you do this, then it is safe to give null for the constructor as the chained extractor.

InfoExtractor has three generic (template) parameters: O, M and I for output type, intermediate type and input type respectively. It takes all its input as I and returns objects of type O. The intermediate type M is the type returned by the chained InfoExtractor and thus it is the type your implementation will actually get its parameters in.

Most implementations need only implement the abstract extractSingle method. If you override the extract method and your implementation doesn't call extractSingle or super.extract, then extractSingle is not needed and you may implement it by simply returning null there. If your implementation needs to return more than one value for each input value, then you must override extract. In this case you can use extractMiddle to perform the chained extraction.

## Fields

#### chain

protected fi.helsinki.cs.orava.xml2rdf.InfoExtractor chain
The innerInfoExtractor.

## Constructors

#### InfoExtractor

public InfoExtractor(InfoExtractor chain)

Constructs a new InfoExtractor with the given inner extractor.

#### **Parameters:**

chain - The chained extractor that is first invoked when extraction is performed.

## Methods

#### extract

public java.util.Collection extract(java.lang.Object value)

Performs the data extraction. This is a convenience method which calls extract(Collection) with a collection containing the single value given as parameter.

#### **Parameters:**

value - The object where information is extracted from.

#### **Returns:**

The extracted information.

#### extractMiddle

protected java.util.Collection extractMiddle(java.util.Collection value)

Calls the chained extractor and returns the Collection returned by it.

#### **Parameters:**

value - The objects where information is extracted from.

#### Returns

The information extracted by the chained extractor.

#### extract

public java.util.Collection extract(java.util.Collection value)

Performs the data extraction. First invokes the chained extractor and then calls extractSingle for all values returned by the chained extractor. All non-null values returned by extractSingle are collected and then returned.

#### **Parameters:**

value - The objects where information is extracted from.

#### **Returns:**

The extracted information.

## extractSingle

protected abstract java.lang.Object extractSingle(java.lang.Object value)

Extracts information from the given value.

#### **Parameters:**

value - The object where information is extracted from.

#### **Returns:**

The information extracted or null if value contains no information.

## fi.helsinki.cs.orava.xml2rdf Class KlaffiExport

public class **KlaffiExport** extends java.lang.Object

The class that does data conversion for the Klaffi metadata. The main method first reads the needed ontologies then constructs an empty model where data can be added then constructs the InfoExtractors and the CollectedCardExtractor that perform the extraction. Then Reads files from the specified directory one at a time and does extraction for each and finally writes the extracted model into a file.

### Constructors

## KlaffiExport

public KlaffiExport()

### Methods

#### main

public static void main(java.lang.String[] args)
 throws java.lang.Exception

Performs the extraction.

#### **Parameters:**

args - Command line arguments. First is the directory containing the XML files to be processed. Second is the file name where the extracted data is written. Third is the directory containing all needed ontologies. Fourth is the file which contains URI mappings used in the extraction. Optional fifth argument is the file where term model is written.

### makeExtractorMap

public static java.util.Map makeExtractorMap(java.lang.Object[] args)

Makes a Map that can be given as the second parameter to CollectedCardExtractor constructor. This is just a convenience method so that the extractor map can be done on one line.

#### **Parameters:**

 $\verb|args - Map| contents. Arguments with even indices are the \verb|Property| objects and arguments with odd indices are the \verb|InfoExtractor| objects.$ 

## fi.helsinki.cs.orava.xml2rdf Class KlaffiExport.ProgramSerie

static class **KlaffiExport.ProgramSerie** extends java.lang.Object

## **Fields**

#### count

java.lang.Integer count

#### urls

java.util.LinkedList urls

#### base\_urls

java.util.LinkedList base\_urls

## exported

boolean exported

## Constructors

## KlaffiExport.ProgramSerie

KlaffiExport.ProgramSerie()

## fi.helsinki.cs.orava.xml2rdf Class KlaffiXMLCleaner

public class **KlaffiXMLCleaner** extends java.lang.Object

KlaffiXMLCleaner is a utility used to make invalid XML-files valid.

## Constructors

#### KlaffiXMLCleaner

public KlaffiXMLCleaner()

## Methods

#### main

public static void main(java.lang.String[] args)
 throws java.lang.Exception

The main method for the utility. First argument must be the directory which contains the xml files to be fixed and second argument must be the directory where fixed files are written. These two directories cannot be same. Files from the source directory with file name suffixes xml and rdf are processed.

## fi.helsinki.cs.orava.xml2rdf Class LiteralMakerExtractor

public class **LiteralMakerExtractor** extends **InfoExtractor** 

An InfoExtractor that converts a String into an RDF Literal.

## **Fields**

#### model

protected com.hp.hpl.jena.rdf.model.Model model

## Constructors

#### LiteralMakerExtractor

Creates a new LiteralMakerExtractor.

#### Parameters:

model - The model used to create the returned Literals.

## Methods

### extractSingle

#### **Parameters:**

value - The String to be converted into a Literal.

#### **Returns:**

The created Literal.

## fi.helsinki.cs.orava.xml2rdf Class MapInfoExtractor

public class **MapInfoExtractor** extends **InfoExtractor** 

An InfoExtractor that maps Strings into other Strings according to a predefined Map. If the map contains mappings A->B and B->C then when A is processed, it will result in C. You may form arbitrary long mapping sequences but you must not form loops, as they will make the extractor get stuck.

### **Fields**

#### map

protected java.util.Map map

The Map containing the String mappings.

#### Constructors

## MapInfoExtractor

Creates a new MapInfoExtractor.

#### **Parameters:**

file - The file where mappings are read from. See parseMap for details about the file format. chain - The chained extractor.

## MapInfoExtractor

Creates a new MapInfoExtractor.

#### **Parameters:**

```
map - The String mappings.chain - The chained extractor.
```

## Methods

## extractSingle

```
public java.lang.String extractSingle(java.lang.String value)
```

Maps a single String to another String as defined by the Map given to the constructor.

## parseMap

```
public static java.util.Map parseMap(java.lang.String file)
    throws java.io.IOException
```

Reads a map from file, parses it and returns the parsed Map. See parseMap(Reader).

### parseMap

```
public static java.util.Map parseMap(java.io.Reader input)
  throws java.io.IOException
```

Reads a map from the provided Reader and returns the parsed Map. The input must contain one mapping per line where the key and the value are separated by any number of white space (or tab). Lines beginning with "#" are treated as comments and skipped.

## fi.helsinki.cs.orava.xml2rdf Class RegexInfoExtractor

public class **RegexInfoExtractor** extends **InfoExtractor** 

An InfoExtractor that performs regular expression matching and/or replacing. The constructor is given a regular expression and a replacement String, both using the syntax of java.util.regex.Pattern. Optionally a boolean may be given indicating whether the input must match the regular expression for it to be returned, this is false if not given. If you do not want to perform any replacing, make a capturing group in your regular expression and use "\$1" as replacement String. See extractSingle and java.util.regex.Pattern.

## **Fields**

#### pattern

protected java.util.regex.Pattern **pattern**The compiled regular expression pattern.

## replace

protected java.lang.String replace

The replacement String

#### mustMatch

protected boolean mustMatch

Whether a match is required for the input to be passed forward.

## Constructors

## RegexInfoExtractor

Creates a new RegexInfoExtractor.

#### **Parameters:**

```
regex - The regular expression used.
replace - The replacement String.
mustMatch - Whether a match is required for the input to be passed forward.
chain - The chained extractor.
```

## RegexInfoExtractor

Creates a new RegexInfoExtractor. The constructed object will not require a match for the input to be passed forward.

#### **Parameters:**

```
regex - The regular expression used.replace - The replacement String.chain - The chained extractor.
```

## Methods

## extractSingle

```
public java.lang.String extractSingle(java.lang.String value)
```

Processes a single String using the predefined regular expression and replacement String. If the mustMatch paramatere in the constructor was true and the input doesn't contain a region matching the regular expression, then null is returned. Otherwise all occurrences that match the regular expression are replaced with the replacement String and the resulting String is returned.

#### **Parameters:**

value - The String used as input.

#### **Returns:**

A String with the replacement performed or null as described above.

## fi.helsinki.cs.orava.xml2rdf Class ResourceMakerExtractor

public class **ResourceMakerExtractor** extends **InfoExtractor** 

An Infoextractor that makes resources from URI Strings. A special term Model may be provided which may contain information about synonymous terms and where information about unknown terms (that is terms not allready in the term model) is added. Synonym properties must be defined using the Synonymof\_url as the URI of the property. Unknown terms are marked with type UNKNOWN\_URl when added to the term model.

InfoExtractor may also be constructed in a mode that does not allow same resource to be extracted twice, that is no two resources with same URI may be extracted. If this happens in this mode, a warning is written to System.stderr and the resource with the URI is removed from the model and no resources with that URI are extracted in the future and extractSingle will thus return null in such cases.

## **Fields**

### **URI PREFIX**

public static final java.lang.String URI\_PREFIX Prefix for other URIs.

### SYNONYMOF\_URI

public static final java.lang.String SYNONYMOF URI

URI for synonym property. If A is synonym of B then B is used as term instead of A, when A is extracted from XML. Synonyms, may form arbitrary long chains although it is recommended that they remain only a couple of statements long. Also, synonymof- statements must not form loops and if a resource is marked as the synonym of multiple resources, one of them is used randomly.

#### **UNKNOWN URI**

public static final java.lang.String UNKNOWN URI

URI for a class used to mark terms, that were not found in the term model and were thus created during extraction process.

### cardModel

protected com.hp.hpl.jena.rdf.model.Model cardModel

The model used to create Resources returned by extractSingle.

#### termModel

protected com.hp.hpl.jena.rdf.model.Model termModel

The term model used for synonym lookups and unknown term logkeeping.

#### blockedURIs

protected java.util.HashSet blockedURIs

URIs that are not allowed to create resources. Duplicate URIs will be added here if noDuplicates is true.

## noDuplicates

protected boolean noDuplicates

If true, it is considered an error if same rosurce is extracted twice.

## Constructors

## ResourceMakerExtractor

Creates a new ResourceMakerExtractor without a term model.

#### **Parameters:**

```
cardModel - The model used to create Resources returned by extractSingle. chain - The chained extractor.
```

#### ResourceMakerExtractor

Creates a new ResourceMakerExtractor without a term model.

#### **Parameters:**

```
cardModel - The model used to create Resources returned by extractSingle.
noDuplicates - Whether same resource may be extracted twice.
chain - The chained extractor.
```

#### ResourceMakerExtractor

Creates a new ResourceMakerExtractor with a term model.

#### **Parameters:**

```
cardModel - The model used to create Resources returned by extractSingle.
termModel - The term model used for synonym lookups and unknown term logkeeping.
chain - The chained extractor.
```

#### ResourceMakerExtractor

Creates a new ResourceMakerExtractor with a term model.

#### **Parameters:**

```
cardModel - The model used to create Resources returned by extractSingle.termModel - The term model used for synonym lookups and unknown term logkeeping.
```

noDuplicates - Whether same resource may be extracted twice. chain - The chained extractor.

## Methods

## extractSingle

public com.hp.hpl.jena.rdf.model.Resource extractSingle(java.lang.String value)

InfoExtractor implementation. Makes a Resource from the given URI String. If a term model was given to the constructor, performs synonym lookup and possibly adds data about the previously unknown term.

## fi.helsinki.cs.orava.xml2rdf Class SplitInfoExtractor

public class **SplitInfoExtractor** extends **InfoExtractor** 

An InfoExtractor that splits the input String into multiple Strings using a regular expression delimiter.

## **Fields**

### **splitPattern**

protected java.util.regex.Pattern **splitPattern**The compiled regular expression used to split input Strings.

## Constructors

## **SplitInfoExtractor**

Creates a new SplitInfoExtractor.

#### Parameters:

splitRegex - The regular expression that is used to find the split positions. chain - The chained extractor.

## Methods

#### extract

```
public java.util.Collection extract(java.util.Collection value)
```

Overridden InfoExtractor method. Calls the chained extractor and then splits all its outputs, combines them into a single Collection and returns it.

## extractSingle

```
public java.lang.String extractSingle(java.lang.String value)
```

InfoExtractor implementation. Does nothing and returns null as it is not needed because extract is overridden.

## fi.helsinki.cs.orava.xml2rdf Class TermCollectorExtractor

public class **TermCollectorExtractor** extends **InfoExtractor** 

An InfoExtractor that collects unknown terms into a Model and prefills properties for them. This is achieved by using two extractor chains, the first is the normal extractor chain which is expected to return a String suitable for RDF resource label. The second chain gets this String and is expected to return a URI that will be used to check whether the extracted term is unknown or not and if necessary used to create a new resource. It is also the value returned by the extract method.

This class uses two Models. One is used to lookup which resource is known and which is unknown. If the Model contains a resource with the URI returned by the second extractor chain, then the term is interpreted to be known and otherwise it is unknown. If the term is unknown, a new resource is created in the other Model and it's label is set to the value returned by the first extractor chain. Note that these two Models may be set to be the same Model. You may also use null for both models in which case URIs are not checked and no new resources are created, the extract method only returns the URIs returned by the second extractor chain.

## **Fields**

#### unknownModel

private com.hp.hpl.jena.rdf.model.Model unknownModel

#### knownModel

private com.hp.hpl.jena.rdf.model.Model knownModel

#### uriExtractor

private fi.helsinki.cs.orava.xml2rdf.InfoExtractor uriExtractor

## Constructors

#### **TermCollectorExtractor**

Creates a new instance of TermCollectorExtractor.

#### **Parameters:**

knownModel - The model containing the known terms.

unknownModel - The model where unknown terms are added.

chain - The extractor chain that must return a value which is suitable for label of RDF resources and which is also used as the input to the second extractor chain.
uriExtractor - The extractor chain used to change the output of the first extractor chain into a URI.

## Methods

## extractSingle

public java.lang.String extractSingle(java.lang.String value) InfoExtractor implementation. This class overrides the extract method so this always returns null.

#### extract

public java.util.Collection extract(java.util.Collection valueOuter) InfoExtractor implementation. Performs the extraction.

## fi.helsinki.cs.orava.xml2rdf Class URIInfoExtractor

public class **URIInfoExtractor** extends **InfoExtractor** 

An InfoExtractor that makes a URI String from an extracted String. This is done by removing or changing special characters in the extracted String into other characters and then appending the result after a provided URI prefix.

## **Fields**

#### uriPrefix

protected java.lang.String uriPrefix
The prefix used when creating URIs.

#### Constructors

#### **URIInfoExtractor**

Creates a new URIInfoExtractor.

#### **Parameters:**

uriPrefix - The prefix used when creating URIs. This will usually end in "#". #param chain The chained extractor.

## Methods

### extractSingle

public java.lang.String extractSingle(java.lang.String value)

Performs the URI conversion using makeuri method.

#### **Parameters:**

value - The extracted String that is converted into a URI.

#### **Returns:**

The created URI.

### makeURI

```
protected java.lang.String makeURI(java.lang.String extracted)
```

Performs the URI conversion by converting special non ASCII characters into ASCII equivalents or underscore ("\_") and then appending the resulting String after the URI prefix given to the constructor.

#### **Parameters:**

extracted - The String that is converted into a URI.

#### **Returns:**

The created URI.

## fi.helsinki.cs.orava.xml2rdf Class XMLTools

public class **XMLTools** extends java.lang.Object

XML centric utility methods.

### Constructors

#### **XMLTools**

public XMLTools()

## Methods

## getNodeContents

public static java.lang.String getNodeContents(org.w3c.dom.Node n)

Returns the textual contents of the given XML Node. The returned String will not contain element tags, attributes or comments only the textual contents of the given Node

#### **Parameters:**

n - The Node whose contents are to be returned.

#### **Returns:**

The extracted contents.

### getNodeContents

Same as getNodeContents(Node) but appends the results to the given StringBuffer.

#### **Parameters:**

- n The Node whose contents are to be extracted.
- sb The StringBuffer where text is appended.

## fi.helsinki.cs.orava.xml2rdf Class XPathInfoExtractor

public class **XPathInfoExtractor** extends **InfoExtractor** 

An InfoExtractor that extracts information from an XML Element using an XPath query. The expression used in the query is given to the constructor. The extract method will return a Collection of Strings created from the results of the XPath query. This Collection may contain any number of elements, including zero.

## **Fields**

## **xPathExpression**

protected javax.xml.xpath.XPathExpression **xPathExpression**The compile XPathExpression.

### Constructors

#### **XPathInfoExtractor**

public XPathInfoExtractor(java.lang.String path)

Creates a new XPathInfoExtractor. #param path The XPath expression used to extract information.

### Methods

#### extract

public java.util.Collection extract(java.util.Collection elements)

Overridden InfoExtractor method that performs the extraction using the provided XPath expression.

#### **Parameters:**

elements - The XML Elements where information is extracted from.

#### **Returns:**

The results of the queries converted into a Collection of Strings.

## extractSingle

public java.lang.String extractSingle(org.w3c.dom.Element element)

# Index

L

| W 0.11                                                    | LiteralMakerExtractor 14                                                                                                    |
|-----------------------------------------------------------|----------------------------------------------------------------------------------------------------|
| В                                                         |                                                                                                    |
|                                                           | M                                                                                                    |
| base_urls 12                                              |                                                                                                    |
| blockedURIs 20                                            | main 11, 13                                                                                                    |
|                                                           | makeExtractorMap 11                                                                                                    |
| C                                                         | makeURI 25                                                                                                    |
|                                                           | map 15                                                                                                    |
| cardModel 19                                              | MapInfoExtractor 15                                                                                                    |
| chain 9                                                   | model 14                                                                                                    |
| chains 5                                                  | mustMatch 17                                                                                                    |
| CollectedCardExtractor 4                                  |                                                                                                    |
| CombineInfoExtractor 5                                    | N                                                                                                    |
| constant 6                                                |                                                                                                    |
| ConstantInfoExtractor 6                                   | noDuplicates 20                                                                                                    |
| count 12                                                  |                                                                                                    |
|                                                           | P                                                                                                    |
| D                                                         |                                                                                                    |
|                                                           | parseMap 16                                                                                                    |
| dataExtractors 4                                          | pattern 17                                                                                                    |
|                                                           | ProgramSerie 12                                                                                                    |
| Е                                                         | , and the second second |
|                                                           | R                                                                                                    |
| exported 12                                               |                                                                                                    |
| extract 4, 5, 6, 8, 9, 10, 22, 24, 28                     | RegexInfoExtractor 17                                                                                                    |
| extractMiddle 10                                          | replace 17                                                                                                    |
| extractSingle 5, 6, 8, 10, 14, 15, 18, 21, 22, 24, 25, 28 | ResourceMakerExtractor 20                                                                                                    |
|                                                           |                                                                                                    |
| G                                                         | S                                                                                                    |
|                                                           |                                                                                                    |
| getNodeContents 27                                        | SplitInfoExtractor 22                                                                                                    |
|                                                           | splitPattern 22                                                                                                    |
| I                                                         | SYNONYMOF_URI 19                                                                                                    |
|                                                           |                                                                                                    |
| IdentityExtractor 8                                       | T                                                                                                    |
| InfoExtractor 9                                           |                                                                                                    |
|                                                           | TermCollectorExtractor 23                                                                                                    |
| K                                                         | termModel 19                                                                                                    |
|                                                           | topicExtractor 4                                                                                                    |
| KlaffiExport 11                                           |                                                                                                    |
| KlaffiXMLCleaner 13                                       | U                                                                                                    |
| knownModel 23                                             |                                                                                                    |
|                                                           | UNKNOWN_URI 19                                                                                                    |
|                                                           |                                                                                                    |

unknownModel 23

URI\_PREFIX 19
uriExtractor 23
URIInfoExtractor 25
uriPrefix 25
urls 12

## X

XMLTools 27 xPathExpression 28 XPathInfoExtractor 28